平成29年 7月

北星しんきんWEB-FBサービスをご利用のお客様へ

北星信用金庫

## **WEB-FBサービスにおけるワンタイムパスワード認証の追加 およびメール送信時間の変更について**

日頃、北星しんきんWEB-FBサービスをご利用いただき、誠にありがとうございます。

さて、昨今増加しているインターネットバンキングによる不正送金を未然に防止するため、平成29年3月からワンタイ ムパスワードを導入し、お申込いただいたお客様にご利用いただいておりますが、更なるセキュリティ向上のため、平成2 9年 7 月 2 4 日 (月) より、ワンタイムパスワード利用者におけるワンタイムパスワード認証の対象取引を下記の通り、 拡大変更することとなりました。

ワンタイムパスワード利用登録済みのお客様におかれましては、お手数ではありますが、対象取引をご確認の上、ご操 作して頂きますようお願い申し上げます。

また、未利用のお客様につきましては、セキュリティ向上のため、ワンタイムパスワードの導入をご検討頂きますようお願 い申し上げます。

その他、かねてより要望のございました、お知らせメールや一部通知メール等の深夜発信につきましても、同日付で下 記の通り変更させて頂きますので、ご確認ください。

今後とも、当金庫をご愛顧の程、宜しくお願い申し、上げます。

記

1.変更日

平成29年7月24日(月)

2. ワンタイムパスワード認証の対象取引について

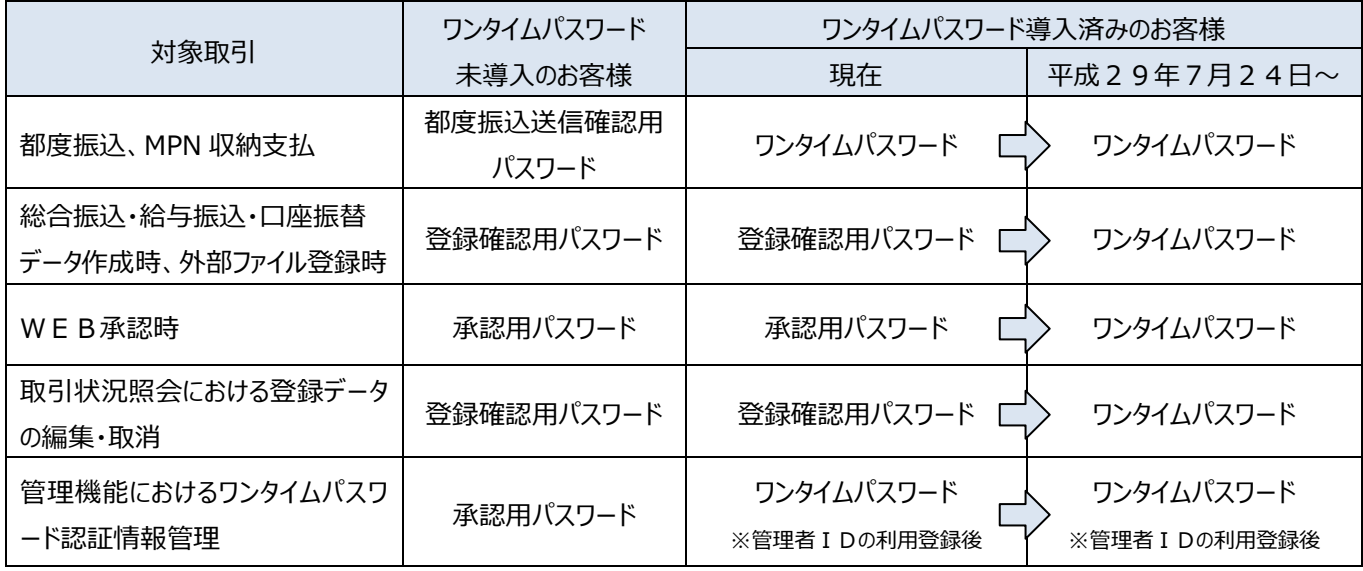

まごころ、きらり 21比星信用金庫

3. メール送信時間の変更について

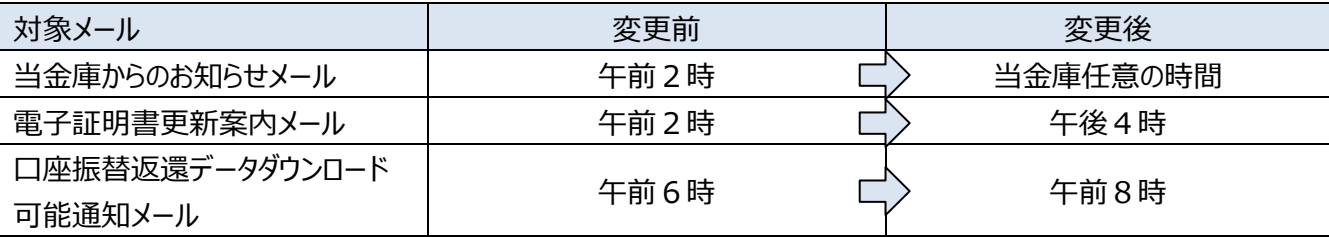

4.その他

ワンタイムパスワードの導入方法につきましては[、こちらを](http://www.hokusei-shinkin.co.jp/hotnews/files/00000300/00000371/20170321_FB_torkun_start.pdf)ご覧いただくか、お取引店舗もしくは下記フリーダイヤルまで ご連絡ください。

以上

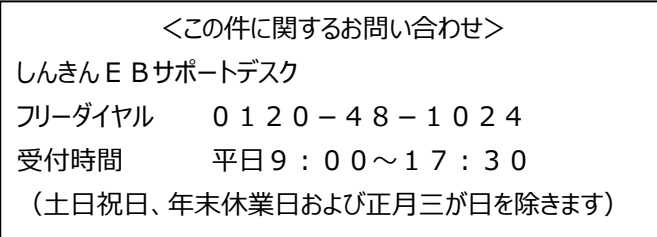

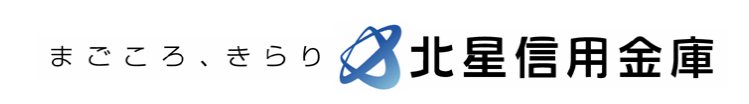